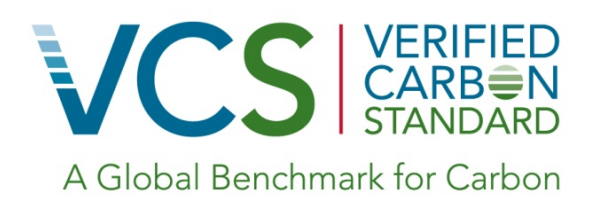

# Approved VCS Methodology VM0020

Transport Energy Efficiency from Lightweight Pallets

6 November 2012

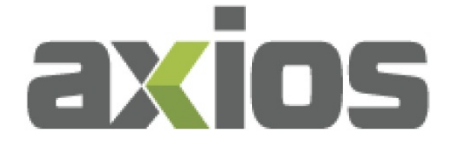

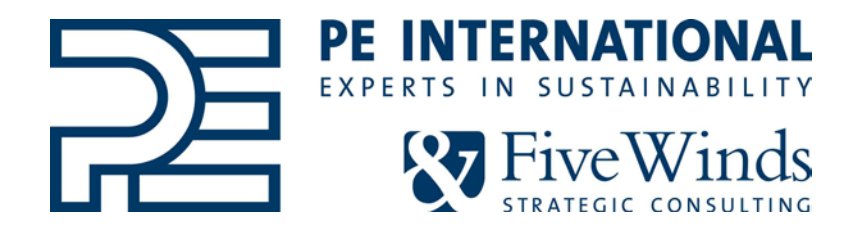

Document prepared by Axios Mobile Assets Corporation with the support of PE INTERNATIONAL & Five Winds Strategic Consulting.

# **Relationship to Approved or Pending Methodologies**

Justification for a new methodology is provided below according to the procedure and requirements of the VCS document "Methodology Approval Process".

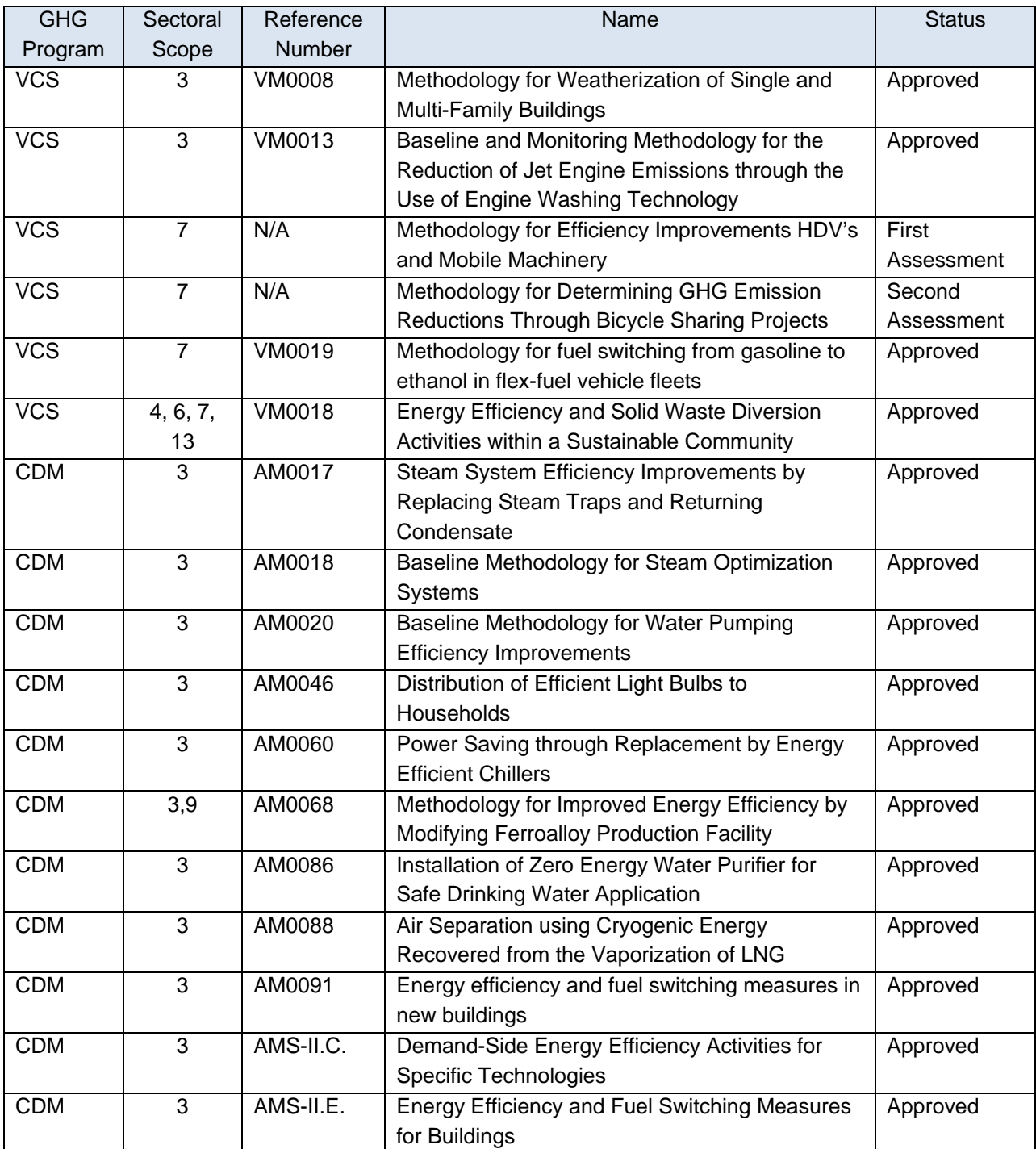

# **List of Approved or Pending Methodologies under Same Sectoral Scopes:**

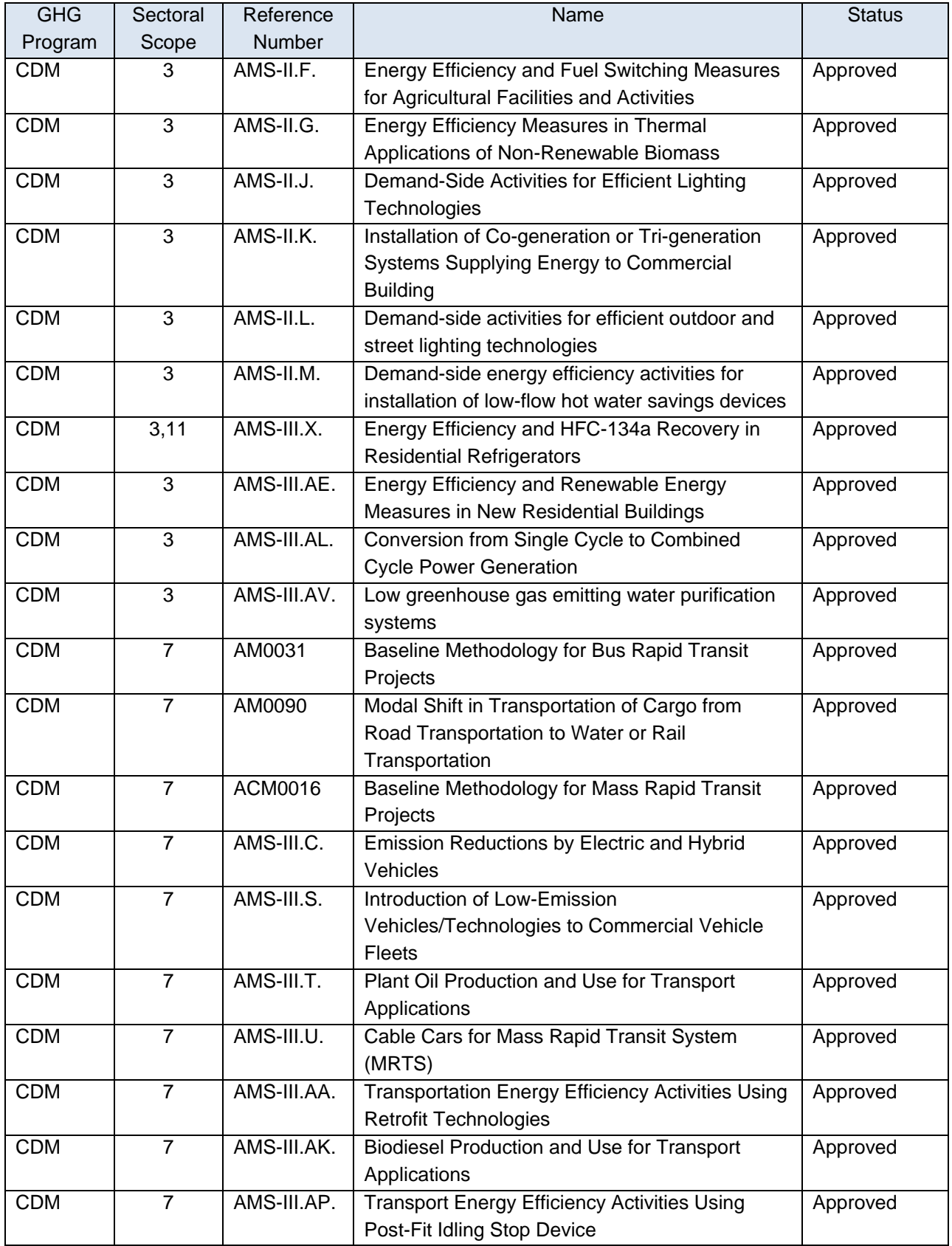

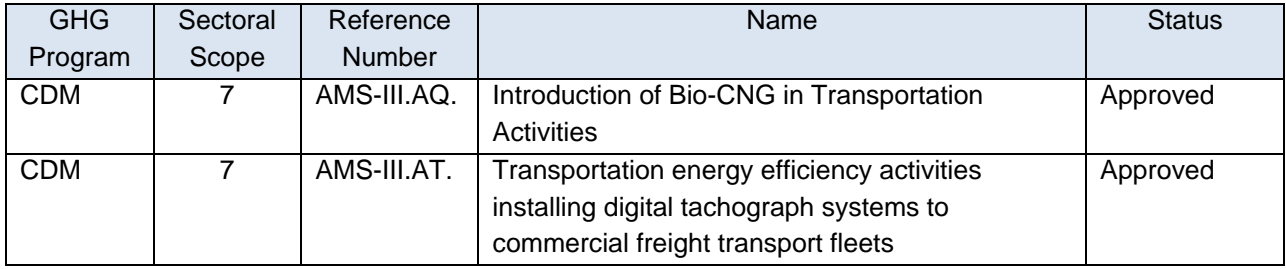

This methodology applies to project activities that are not broadly similar to an activity or measure covered by an existing approved or pending methodology.

None of the similar methodologies identified above could be revised without substantial changes to the section on project boundary.

None of the similar methodologies identified above could be revised without the addition of new procedures or scenarios to more than half of its sections.

# **Table of Contents**

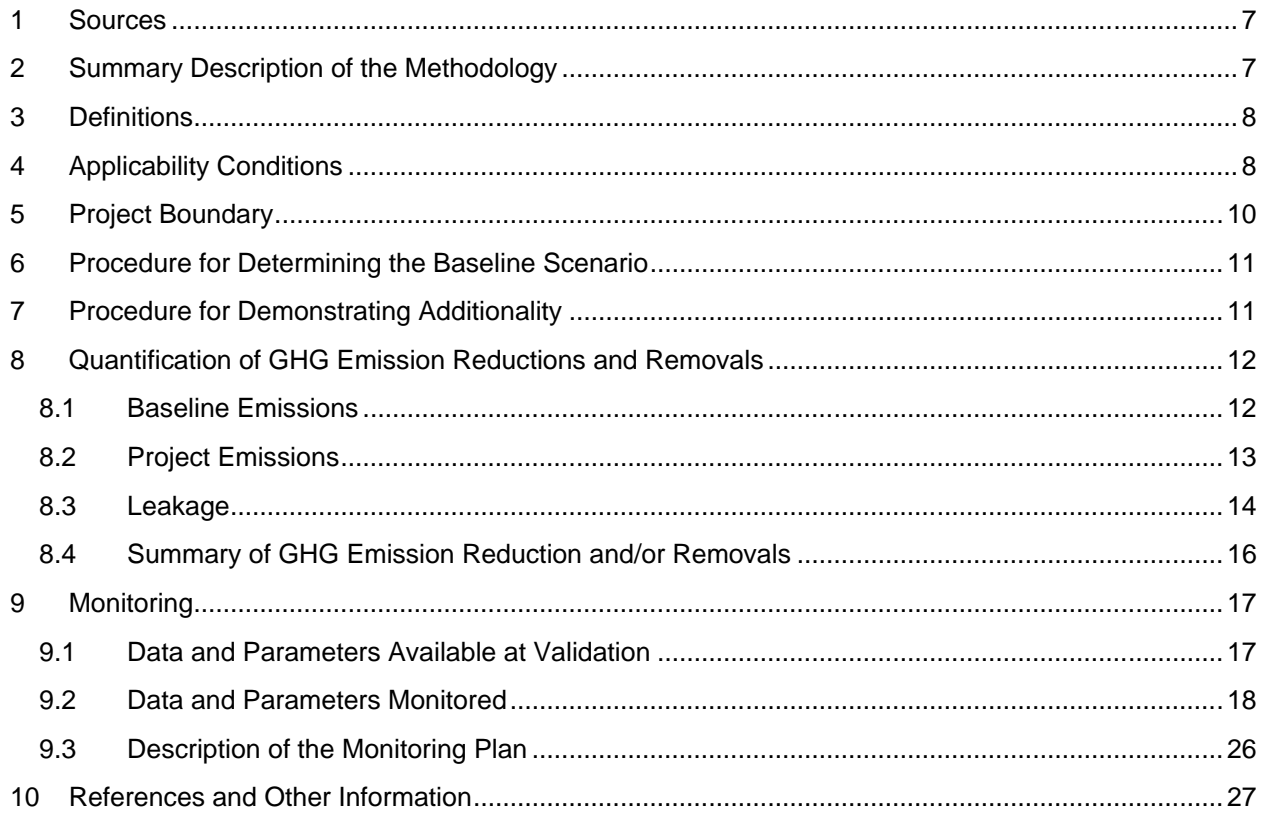

# <span id="page-6-0"></span>**1 SOURCES**

 $\overline{\phantom{a}}$ 

The VCS Methodology Template was used to develop this methodology.

This Methodology is based on elements of the following CDM methodologies:

- AMS-III.AA. "Transportation Energy Efficiency Activities using Retrofit Technologies" (Section 4)
- AMS-III.S. "Introduction of Low Emission Vehicles/Technologies to Commercial Vehicle Fleets" (Sections 4 and 8)
- ACM0017 "Production of Biodiesel for Use as Fuel" (Sections 6, 8.3, and 9.2)
- AM0090 "Modal Shift in Transportation of Cargo from Road Transportation to Water or Rail Transportation" (Sections 6 and 8)

This methodology refers to the latest approved version of the following CDM tool:

• *Combined tool to identify the baseline scenario and demonstrate additionality* (Section 6 Procedure for Determining the Baseline Scenario)<sup>[1](#page-6-2)</sup>

This methodology refers to elements of the latest approved version of the following CDM tool:

• *Tool to calculate project or leakage CO2 emissions from fossil fuel combustion* (Section 9.2 Data and Parameters Monitored, including: "Source of data", "Description of measurement methods and procedures to be applied", "QA/QC procedures to be applied") $^{2}$  $^{2}$  $^{2}$ 

## <span id="page-6-1"></span>**2 SUMMARY DESCRIPTION OF THE METHODOLOGY**

Pallets are flat, portable structures that support goods during handling, transportation and storage. This methodology outlines procedures to estimate the avoided net greenhouse gas (GHG) emissions resulting from project activities involving the use of pallets that are lighter in weight than their conventional alternatives for freight transport. Typical GHG reduction projects with lightweight pallets involve:

- a) Replacing an existing fleet of conventional wood pallets with lightweight pallets, or
- b) Setting up a new fleet of pallets using lightweight pallets.

In both cases, the baseline would be the same fleet of conventional pallets. Projects achieve GHG emission reductions through reducing the total weight of goods transported, hence reducing fuel consumption and associated GHG emissions.

This methodology provides procedures to select the baseline from amongst plausible scenarios and provides methods to transparently estimate the baseline GHG emissions. Project emissions are

<span id="page-6-2"></span><sup>1</sup> <http://cdm.unfccc.int/methodologies/PAmethodologies/tools/am-tool-02-v4.0.0.pdf>

<span id="page-6-3"></span><sup>2</sup> <http://cdm.unfccc.int/methodologies/PAmethodologies/tools/am-tool-03-v2.pdf>

quantified by monitoring the fuel consumption by captive truck fleets transporting freight using lightweight pallets.

Baseline emissions are quantified by assuming the same routes, vehicles, fuel, and driving behavior as the project, and modifying GHG emissions associated with fuel consumption to take account of increased weight transported.

Relevant GHG sources not included in the project boundary (ie, production of raw materials and pallet manufacturing) are considered as leakage.

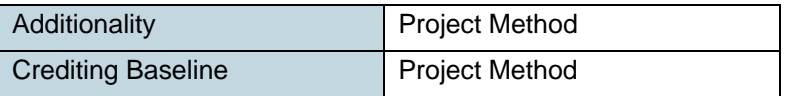

## <span id="page-7-0"></span>**3 DEFINITIONS**

**Captive Fleet:** A collection of vehicles with clearly defined boundaries, typically owned or managed by one party.

**Conventional pallet:** A pallet composed mainly of either wood or plastic. Currently, wood pallets dominate the market, representing 90-95% of all pallets produced across the globe. $^3$  $^3$ 

**Freight**: Goods transported by commercial fleets.

**Lightweight pallet:** A pallet that is lighter in weight than its conventional alternative.

**Pallet**: A flat, portable structure that supports goods during handling, transport and storage.

**Trip:** A journey where the weight transported remains constant. A new trip begins each time there is a change in the transported weight.

## <span id="page-7-1"></span>**4 APPLICABILITY CONDITIONS**

 $\overline{\phantom{a}}$ 

This methodology applies to project activities that reduce GHG emissions from the transportation of freight on truck fleets by reducing the weight of pallets transported, hence reducing fuel consumption. Emission reductions claimed under this methodology are only related to increased fuel efficiency due to the use of lightweight pallets.

<span id="page-7-2"></span><sup>&</sup>lt;sup>3</sup> FP Innovations: PalletTrends 2009. [http://www.valuetowood.ca/imports/pdf/en/market\\_profiles/2009/Palette-](http://www.valuetowood.ca/imports/pdf/en/market_profiles/2009/Palette-Trends2009.pdf)[Trends2009.pdf](http://www.valuetowood.ca/imports/pdf/en/market_profiles/2009/Palette-Trends2009.pdf)

The following conditions apply to this methodology:

#### **Pallet Performance Requirements**

a) Lightweight pallets deployed in the project must offer the same or better technical performance compared to the baseline pallets. This must be demonstrated via certified conformance with ISO 8611-2.

#### **Pallet Identification**

a) Lightweight pallets deployed in the project must each have a unique ID (e.g., Radio-Frequency Identification (RFID) tags, Universal Product Code (UPC), etc.) to facilitate monitoring.

#### **Fleet, Truck and Fuel Characteristics**

- a) Vehicles are part of a captive fleet.
- b) If project proponent is not the captive fleet operator, a contract addressing ownership of emission reduction credits with the captive fleet operator is required.
- c) When freight is transported, the freight must be transported on pallets in both the project and baseline scenarios.
- d) If biofuel blends are used, the blending ratio in the project and baseline must be the same.

If any of these conditions are violated during a single trip, the trip must not be included in the project and no emission reduction credits can be claimed from the trip.

This methodology is not applicable to emission reductions from the following scenarios:

- a) Introduction of low-emission vehicles (eg, compressed natural gas vehicles, electric vehicles, liquid petroleum gas vehicles, and hybrid vehicles with electrical and internal combustion motive systems);
- b) Fuel switch in existing vehicles (eg, fossil fuel to plant oil use);
- c) Retrofitting of existing vehicles (eg, switching from high greenhouse gas intensive to low greenhouse gas intensive fossil fuel);
- d) Modal shift in transportation; and
- e) Changes in truck freight capacity enabled by use of lightweight pallets.

## <span id="page-9-0"></span>**5 PROJECT BOUNDARY**

The project boundary encompasses truck fleets while carrying lightweight pallets as part of their cargo and consuming fossil fuel.

Emission sources are summarized in Table 1 below.

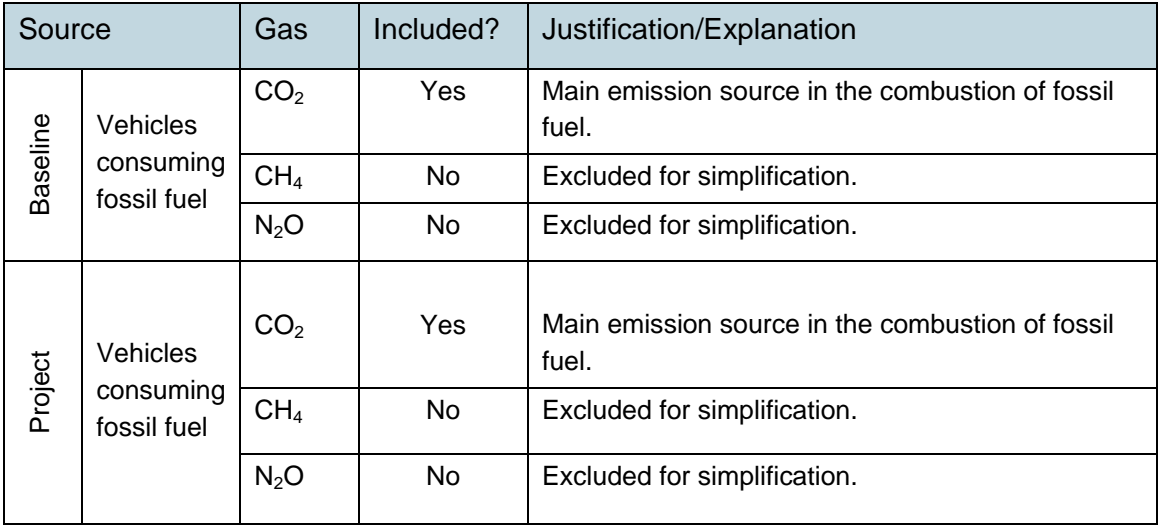

Project and baseline emissions from loading and unloading of trucks are excluded because they would not be significant.

Return trips (i.e., empty pallets only) can be included as a trip as part of the "Vehicles consuming fossil fuel" source if all requirements, including monitoring requirements, are met.

For simplification and conservativeness, production of raw materials used to manufacture conventional pallets and manufacturing of conventional pallets are not included in the baseline boundary.

Production of raw materials used to manufacture lightweight pallets and manufacturing of lightweight pallets are not included in the project boundary, but are included under leakage.

### <span id="page-10-0"></span>**6 PROCEDURE FOR DETERMINING THE BASELINE SCENARIO**

Project participants must use the most recent version of the CDM's *Combined tool to identify the baseline scenario and demonstrate additionality* to identify alternative baseline scenarios and determine the most plausible scenario.

The following must be adhered to when applying each of the steps in the CDM tool:

#### **Step 1: Identify all realistic and credible alternatives to using lightweight pallets**

When applying Sub-step 1a of the tool, alternative scenarios for pallet types must include all realistic and credible alternatives to the project activity that are available in the relevant market.

The following likely scenarios for pallet types must be assessed, *inter alia*:

- Wood pallets, and
- Petroleum-based plastic pallets.

All considered scenarios must provide the same type and level of service, ie, they must be able to transport the same amount of freight as transported under the project activity.

#### **Step 2: Barrier Analysis**

Barrier analysis must be used to assess which of these alternatives is to be excluded from further consideration (i.e. alternatives where barriers are prohibitive or which are clearly economically unattractive) and Step 3 must be applied for all remaining alternatives.

#### **Step 3: Investment Analysis**

In applying Step 3, the following must be followed:

- The investment analysis must be carried out from the perspective of the project participants, i.e. the owner or operator of the truck fleet.
- At a minimum, project participants must take into account the following costs in the investment analysis:
	- a. Costs of acquiring and maintaining pallets
	- b. Fuel costs
	- c. Costs of disposing of pallets at the end of their useful life

#### <span id="page-10-1"></span>**7 PROCEDURE FOR DEMONSTRATING ADDITIONALITY**

Project participants must use the most recent version of the CDM's "Combined tool to identify the baseline scenario and demonstrate additionality" to demonstrate additionality. The additional procedures described above in Section 6 must be used when applying this tool.

## <span id="page-11-0"></span>**8 QUANTIFICATION OF GHG EMISSION REDUCTIONS AND REMOVALS**

### <span id="page-11-1"></span>**8.1 Baseline Emissions**

The first step to determine the baseline emissions is to calculate the fleet's project emission factor per tonne of freight carried 1 kilometer. The project emission factor is determined by dividing total fleet-wide, fuel consumption-related emissions for eligible trips during the project by the sum of freight weight and distance travelled for each vehicle and trip in the fleet. The weight transported must stay constant during each trip. Each time the weight changes, a trip must be declared and the project proponent monitors the weight of freight, distance travelled, and number of pallets for each trip. Only trips where there is complete substitution of the baseline pallets must be quantified using the following equations (i.e., no partial substitution at the trip level is allowed).

$$
PEF_{\mathcal{Y}} = \sum_{j,k,\mathcal{Y}} \big( FC_{j,k,\mathcal{Y}} \times EF_{j,\mathcal{Y}} \big) \div \sum_{i,k,\mathcal{Y}} \big( W_{i,k,\mathcal{Y}} \times D_{i,k,\mathcal{Y}} \big) \tag{1}
$$

Where:

PEF<sub>y</sub> Project emission factor in year y per weight-distance of freight (t  $CO<sub>2</sub>/t$  km)  $FC_{iky}$  Quantity of fuel type j combusted by the fleet for eligible trips k in year y (volume of fuel)  $EF_{i,v}$  GHG emission factor of fuel j in year y (t  $CO<sub>2</sub>/unit$  volume of fuel consumed)  $W_{i,k,y}$  Weight of freight (including project pallets) transported by vehicle i for trip k in year y (metric tonnes)

 $D_{i,k,y}$  Distance travelled by vehicle i for trip k in year y (km)

The total baseline emissions are then calculated using the project emission factor applied to the same fleet and distance travelled, assuming increased freight weight transported due to use of conventional pallets.

$$
BE_{y} = PEF_{y} \times \sum_{i,k,y} (D_{i,k,y} \times (W_{i,k,y} + (P_B - P_P) \times N_{i,k,y}))
$$
\n(2)

Where:

 $BE<sub>v</sub>$  Total baseline emissions in year y (t CO<sub>2</sub>/year)

PEF<sub>y</sub> Project emission factor in year y per weight-distance of freight (t CO<sub>2</sub>/t km)

 $D_{i,k,v}$  Distance travelled by vehicle i for trip k in year y (km)

 $W_{i,k,y}$  Weight of freight (including project pallets) transported by vehicle i for trip k in year y (metric tonnes)

- P<sub>B</sub> Weight of each baseline pallet (metric tonnes)
- $P_P$  Weight of each project pallet (metric tonnes)
- $N_{i,k,y}$  Number of pallets carried by vehicle i for trip k in year y

#### **8.1.1 Baseline Emissions (Alternative Approach)**

This alternative approach can only be used if the data for the approach described in 8.1 is not available and must be used with the approach described in section 8.2.1. The approaches described in sections

8.1 and 8.2 are more accurate and preferred. If the data to determine the baseline emissions using the approach described in 8.1 is not available (eg, no fuel consumption or freight weight data), the following alternative approach using default emission factors from recognized sources is acceptable.

$$
BE_{y} = DEF_{j,y} \times \sum_{i,k,y} (D_{i,k,y} \times (W_{i,k,y} + (P_B - P_P) \times N_{i,k,y}))
$$
\n(3)

Where:

 $BE<sub>v</sub>$  Total baseline emissions in year y (t CO<sub>2</sub>/year)

DEF<sub>iy</sub> Default emission factor for fuel type j in year y per weight-distance of freight (t CO<sub>2</sub>/t km)

 $D_{i,k,y}$  Distance travelled by vehicle i for trip k in year y (km)

 $W_{i,k,y}$  Weight of freight (including project pallets) transported by vehicle i for trip k in year y (metric tonnes)

 $P_B$  Weight of each baseline pallet (metric tonnes)

 $P_P$  Weight of each project pallet (metric tonnes)

 $N_{i,k,v}$  Number of pallets carried by vehicle i for trip k in year y

# <span id="page-12-0"></span>**8.2 Project Emissions**

Project emissions are determined by monitoring the consumption of fuel for eligible trips (as defined above in section 8.1) for the entire fleet transporting freight using lightweight pallets, according to the following formula:

$$
PE_{y} = \sum_{j,y} \left( FC_{j,k,y} \times EF_{j,y} \right) \tag{4}
$$

Where:

 $PE<sub>y</sub>$  Total project emissions in year y (t  $CO<sub>2</sub>/year$ )

 $FC_{i,k,v}$  Quantity of fuel type j combusted by the fleet for eligible trips k in year y (volume of fuel)

 $EF_{j,y}$  GHG emission factor of fuel j in year y (t CO<sub>2</sub>/unit volume of fuel consumed)

#### **8.2.1 Project Emissions (Alternative Approach)**

This alternative approach can only be used if the data for the approach described in 8.2 is not available and must be used with the approach described in section 8.1.1. The approaches described in sections 8.2 and 8.1 are more accurate and preferred. If the data to determine the project emissions using the approach described in 8.2 is not available (ie, no fuel consumption data), the following alternative approach using default emission factors from recognized sources is acceptable.

$$
(\mathbf{3})
$$

 $PE_{\gamma} = DEF_{i,\gamma} \times \sum_{i,k,\gamma} (D_{i,k,\gamma} \times W_{i,k,\gamma})$  (5)

Where:

 $PE<sub>v</sub>$  Total project emissions in year y (t CO<sub>2</sub>/year) DEF<sub>iy</sub> Default emission factor for fuel type j in year y per weight-distance of freight (t CO<sub>2</sub>/t km)  $D_{i,k,y}$  Distance travelled by vehicle i for trip k in year y (km) W<sub>i.k.v</sub> Weight of freight (including project pallets) transported by vehicle i for trip k in year y (metric tonnes)

Note that using this alternative approach allows emission reductions to be calculated using a default emission factor, distance travelled, weight reduction per pallet, and the number of pallets carried. The total weight transported is the same in equations (3) and (5), and cancels out when project emissions are subtracted from baseline emissions. Baseline and project emissions can be quantified separately by using actual weight of freight transported data (if available), or by making reasonable assumptions about the weight of freight transported and justifying those assumptions. Any uncertainty in these assumptions will be eliminated when project emissions are subtracted from baseline emissions to quantify emission reductions.

# <span id="page-13-0"></span>**8.3 Leakage**

This methodology estimates the following sources of leakage:

- Production of raw materials used to manufacture lightweight pallets; and
- Manufacturing of lightweight pallets.

Positive leakage from baseline sources (e.g., production of raw materials used to manufacture conventional pallets, manufacturing of conventional pallets) is not included, which is conservative. Leakage associated with transportation of raw materials used to manufacture pallets, transportation of manufactured pallets (before first use) and end of life treatment for pallets is considered insignificant and is not included.

Leakage is calculated as follows:

$$
LE_y = LE_{RM,y} + LE_{M,y} \tag{6}
$$

Where:

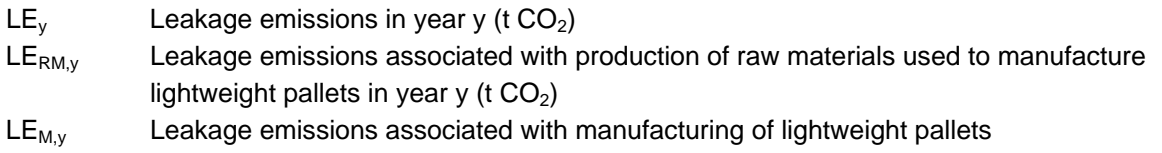

### **8.3.1 Production of raw materials used to manufacture lightweight pallets**

Emissions from production of raw materials used to manufacture lightweight pallets are estimated by listing all raw materials that account for a total of at least 95% of the lightweight pallet mass, then estimating the upstream emissions for their production, as follows:

 $LE_{RM,y} = \sum_{X} (N X M_X X E F_X)$  (7)

Where:

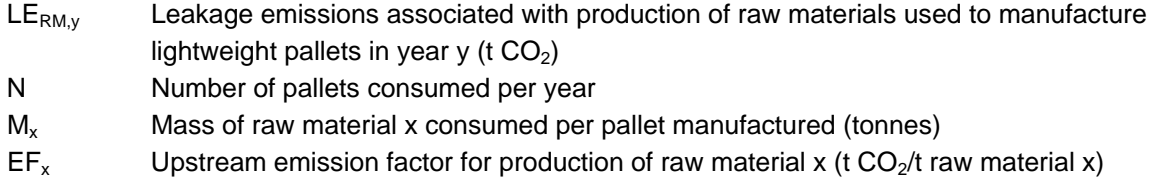

#### **8.3.2 Manufacturing of lightweight pallets**

Emissions from manufacturing of lightweight pallets are estimated by listing all GHG sources from manufacturing lightweight pallets, then estimating manufacturing emissions as follows:

$$
LE_{M,y} = \Sigma_a (N \times A_a \times EF_a)
$$
\n(8)

Where:

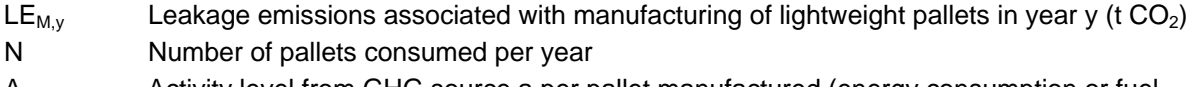

 $A_{a}$  Activity level from GHG source a per pallet manufactured (energy consumption or fuel volume units)

If primary energy consumption data from manufacturing lightweight pallets is not available, the project proponent may use other primary or secondary data sources to estimate emissions from manufacturing of lightweight pallets. These sources of data must be justified (ie, alternative sources of data must be listed and the reasons for selecting the data used must be given) using criteria that include data source (recognized and authoritative sources are preferred); geographic, temporal and technology specificity; conservativeness (ie, does not overestimate emission reduction); and if the data is peer reviewed (preferred).

 $EF<sub>a</sub>$  Emission factor for GHG source a (t CO<sub>2</sub> /unit energy consumption or fuel volume)

# <span id="page-15-0"></span>**8.4 Summary of GHG Emission Reduction and/or Removals**

Emission reductions are calculated as follows:

$$
ER_y = BE_y - PE_y - LE_y \tag{9}
$$

Where:

- $ER<sub>y</sub>$  Net GHG emissions reductions in year y
- $BE<sub>y</sub>$  Baseline emissions in year y<br>PE<sub>y</sub> Project emissions in year y
- Project emissions in year y
- LEy Leakage in year y

# <span id="page-16-0"></span>**9 MONITORING**

# <span id="page-16-1"></span>**9.1 Data and Parameters Available at Validation**

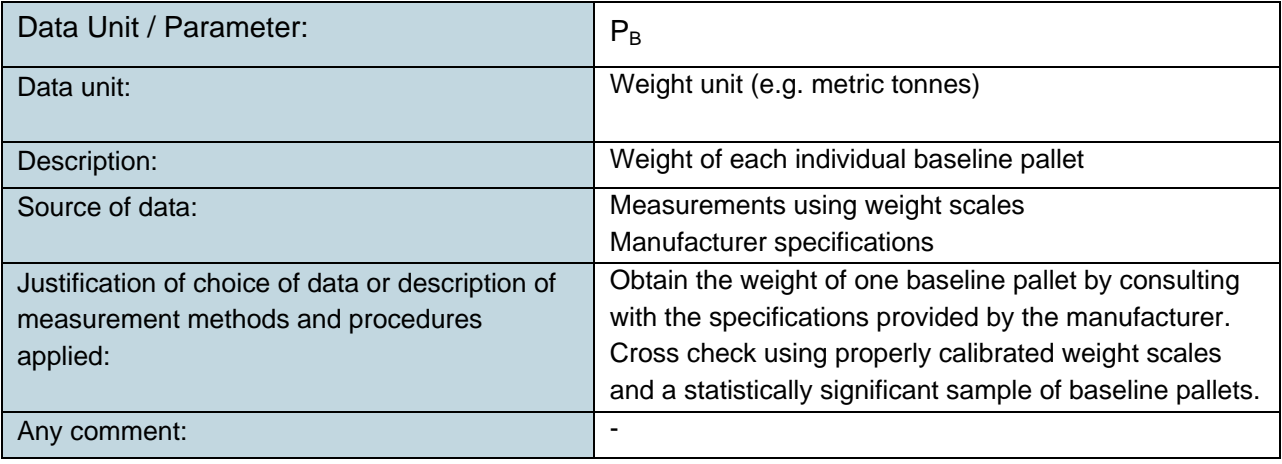

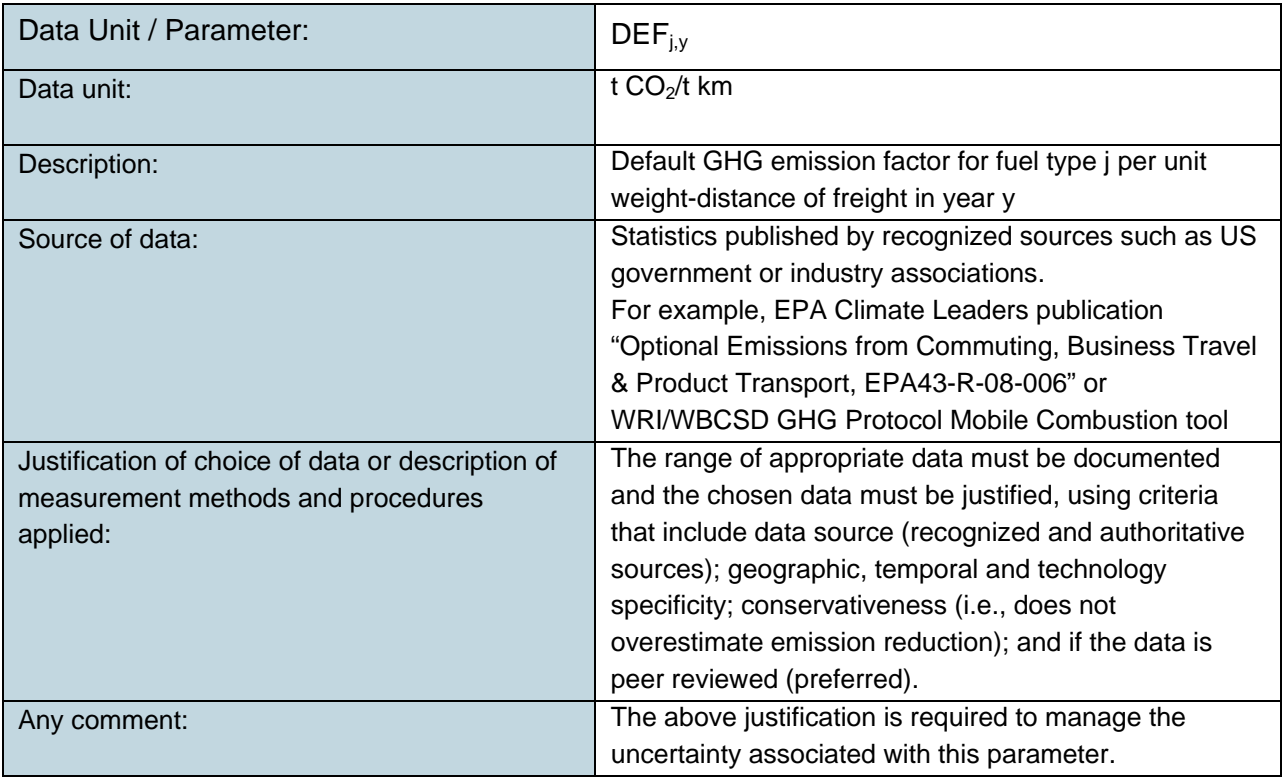

# <span id="page-17-0"></span>**9.2 Data and Parameters Monitored**

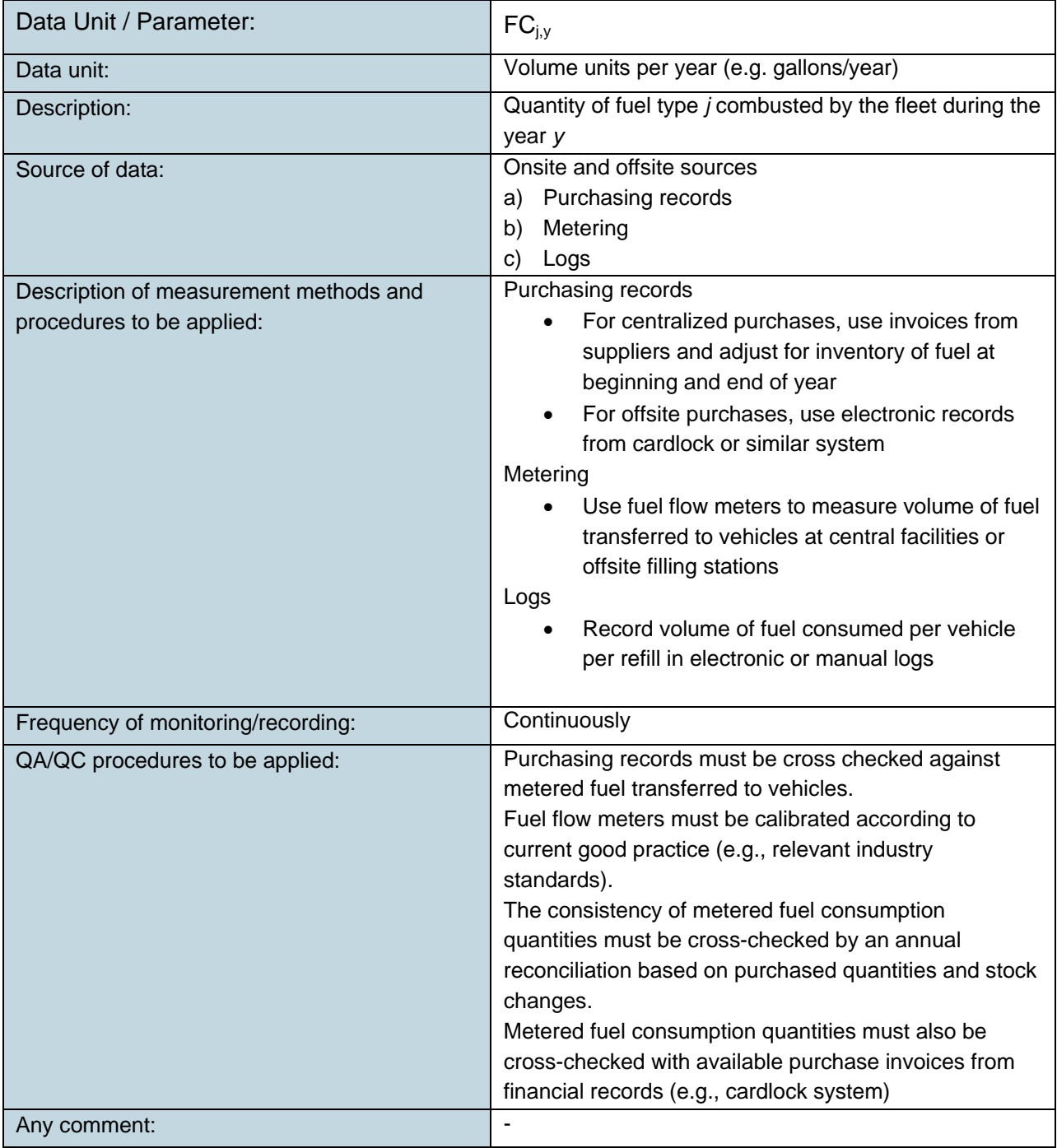

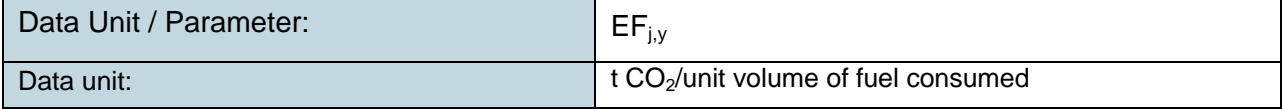

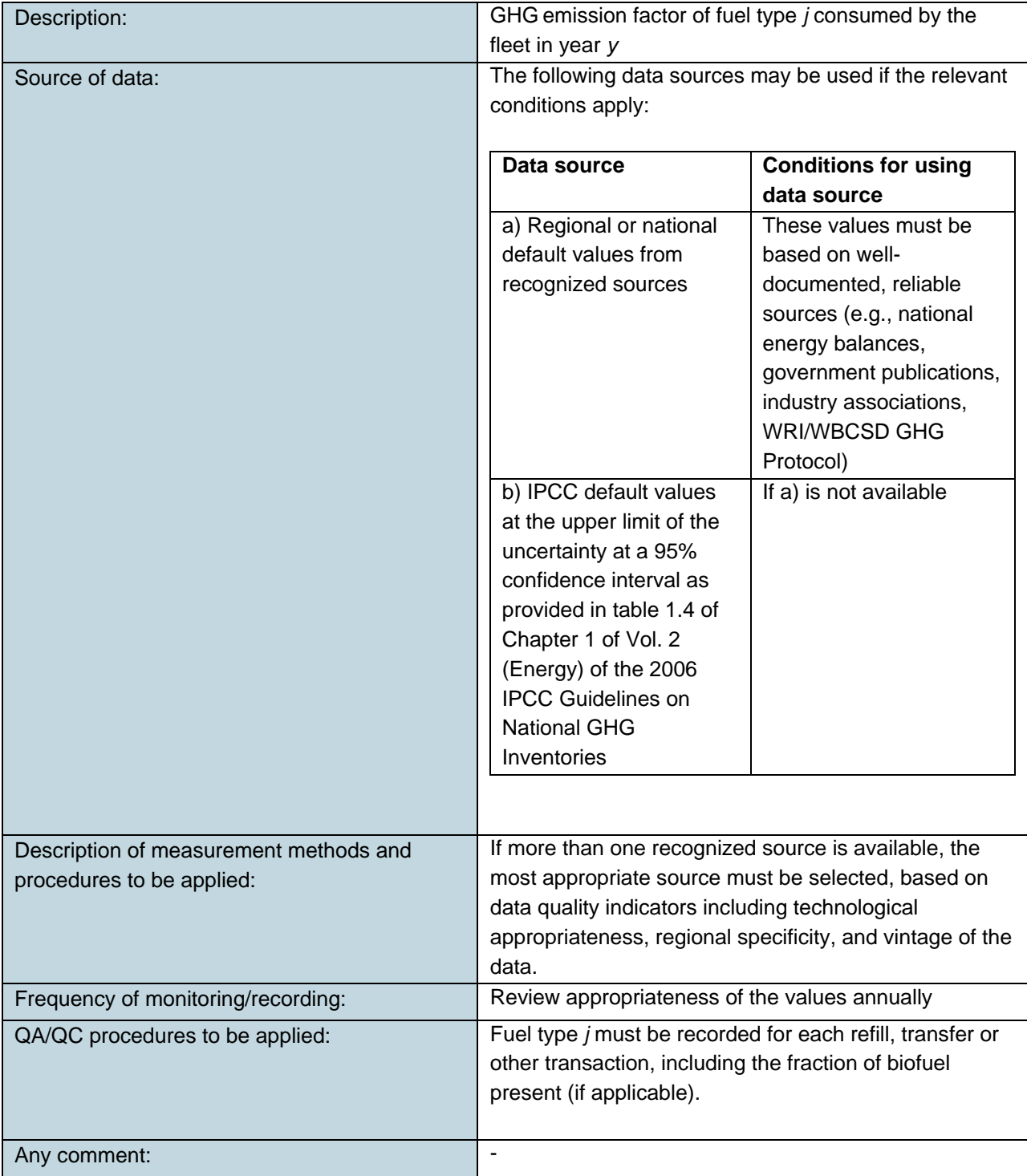

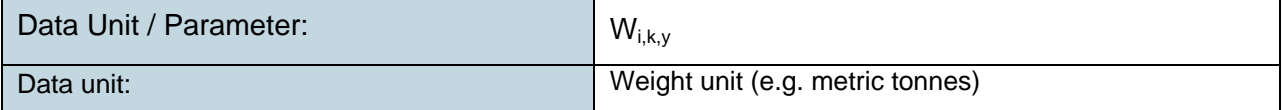

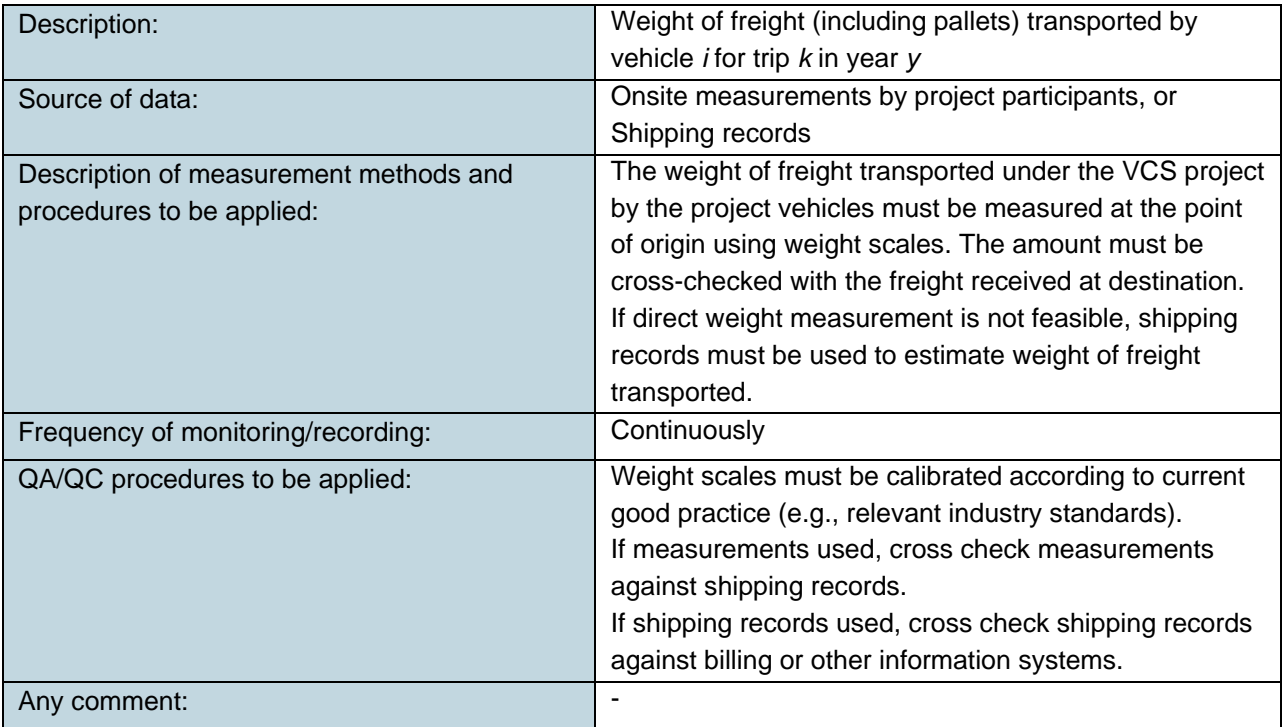

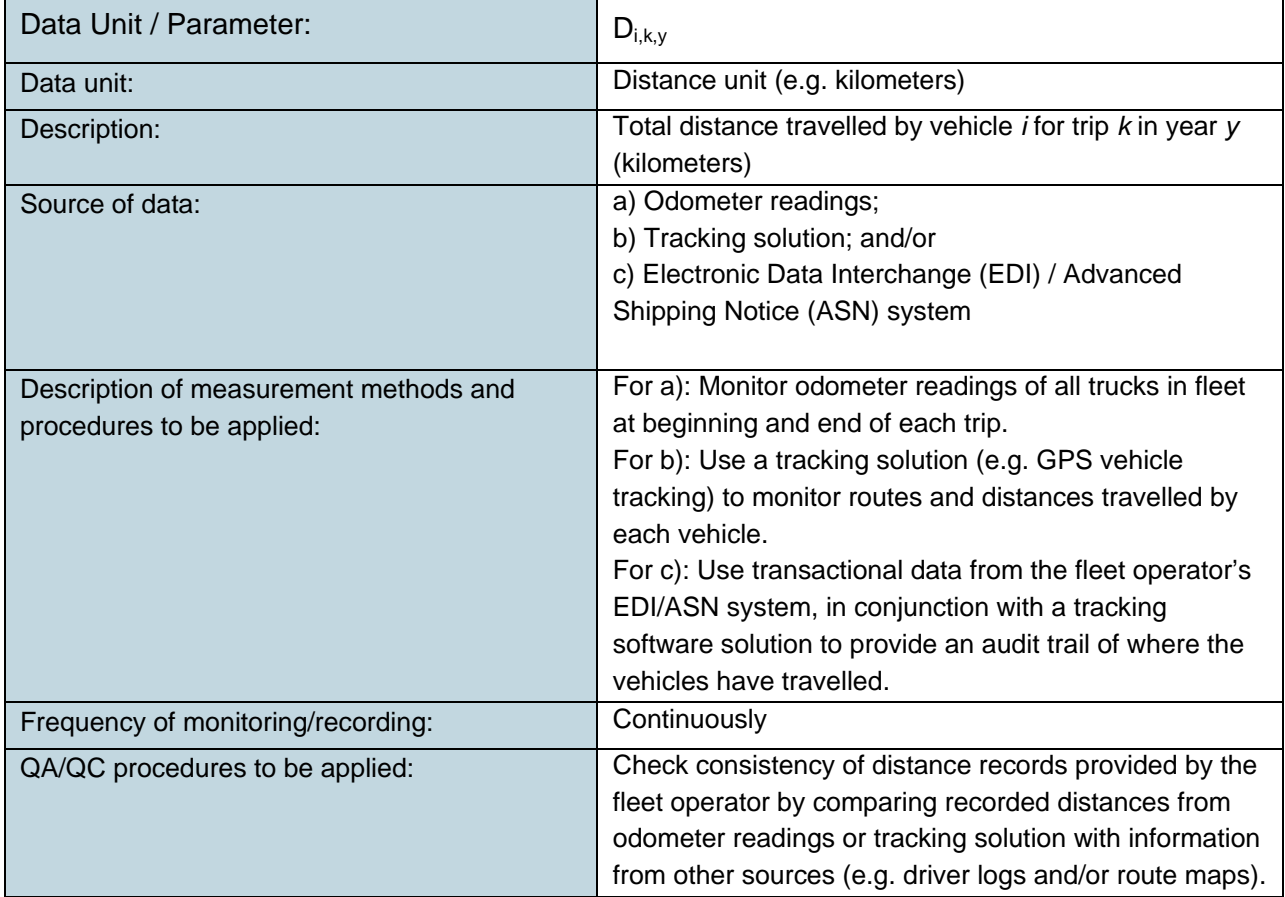

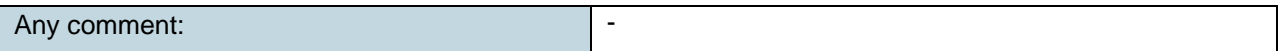

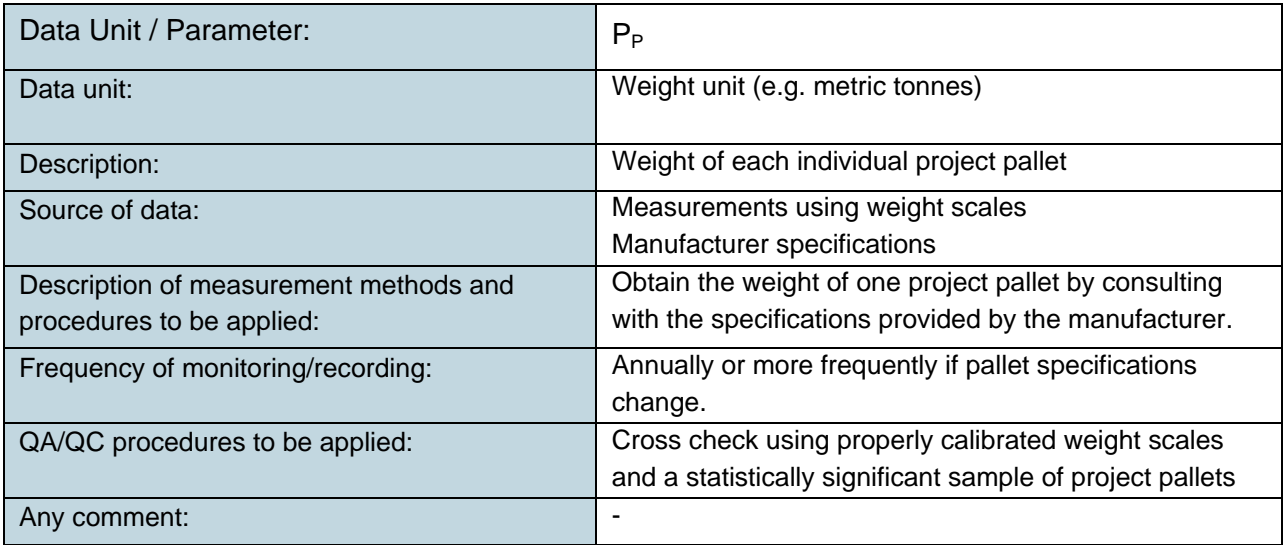

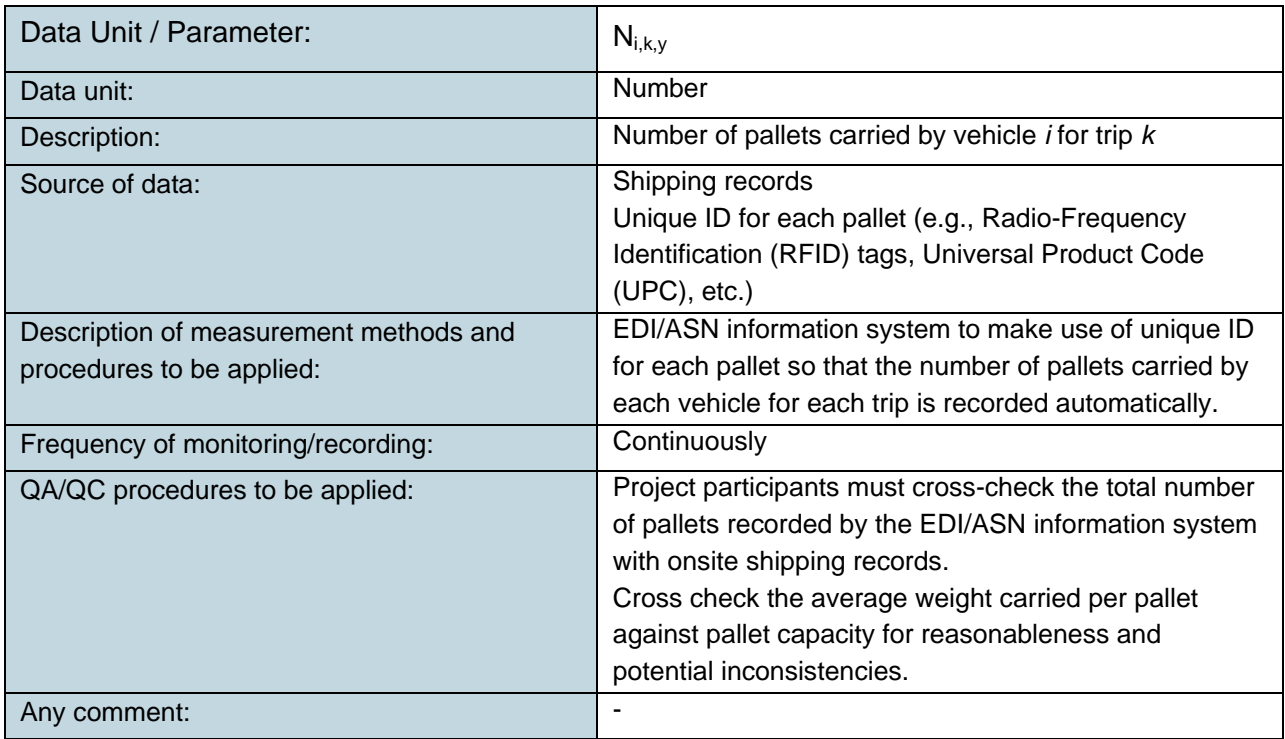

## **Leakage Data and Parameters**

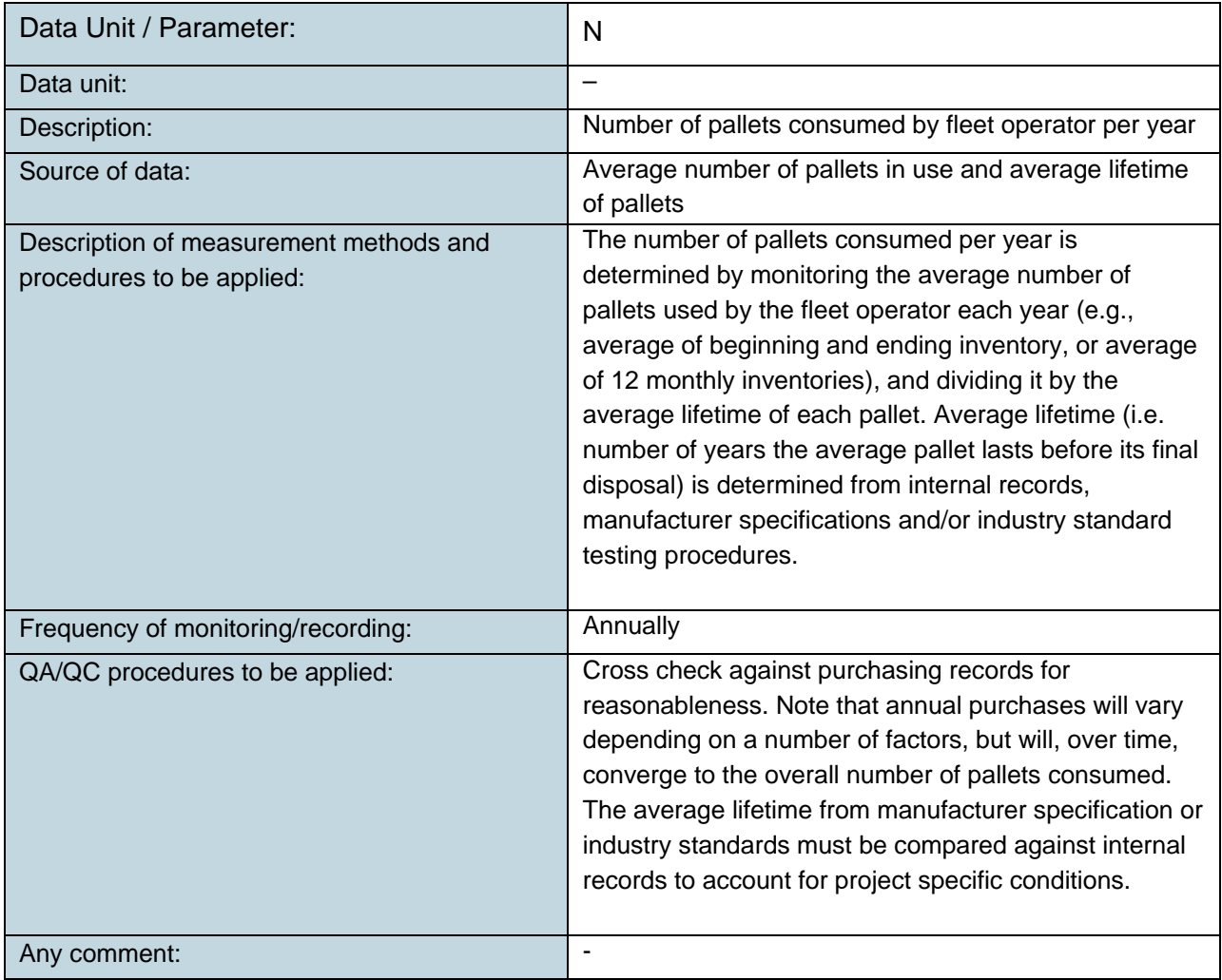

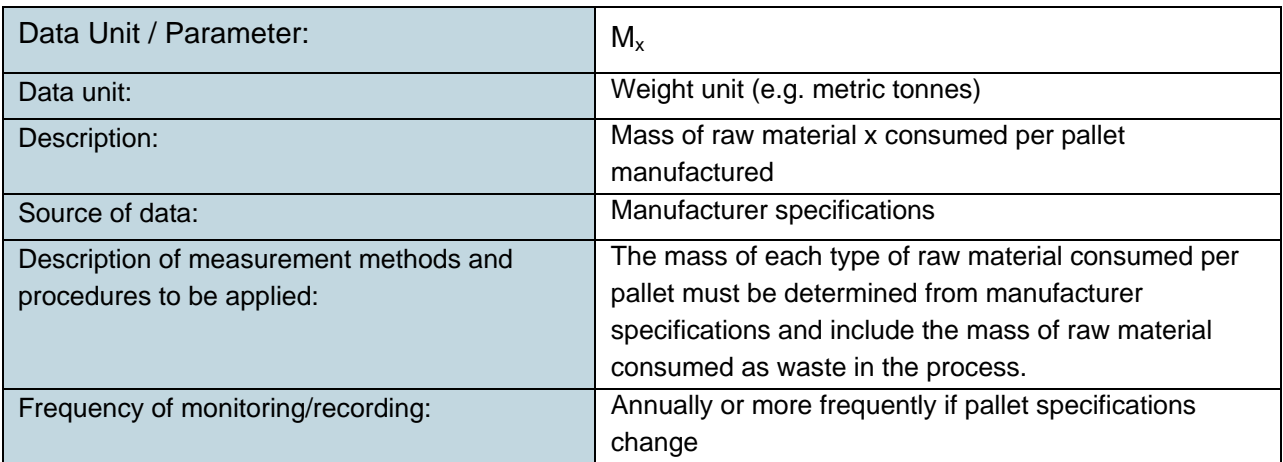

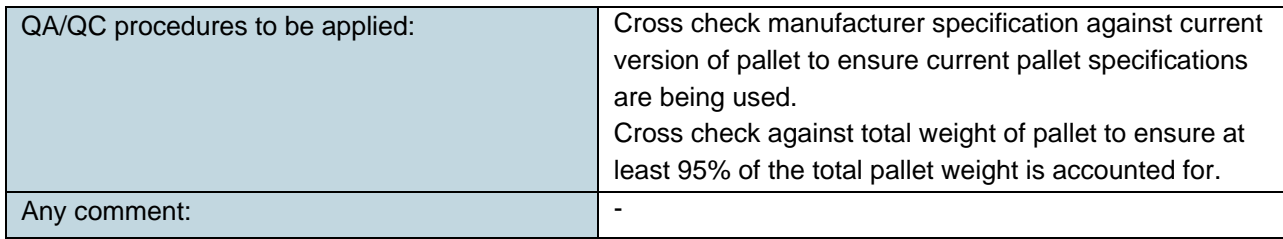

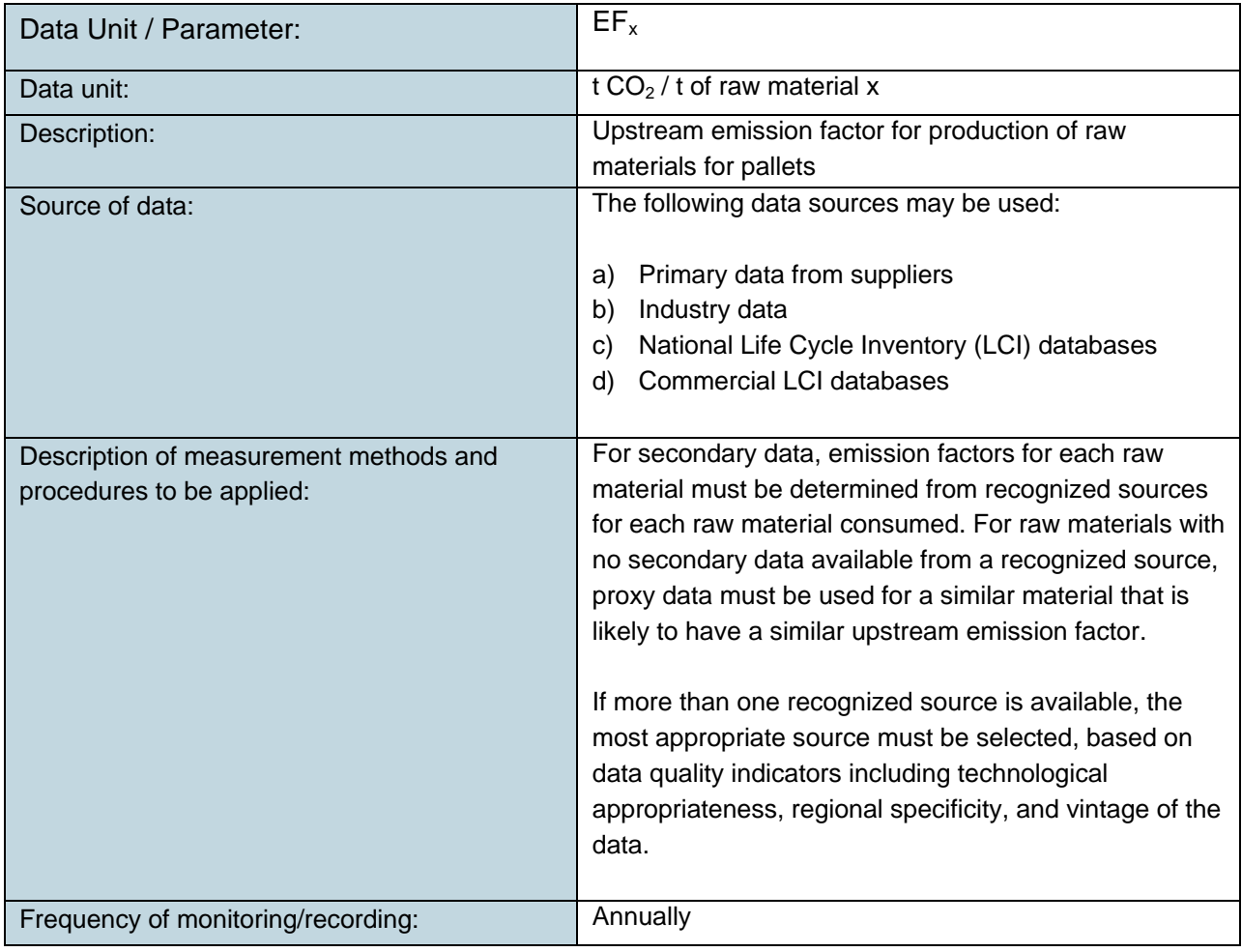

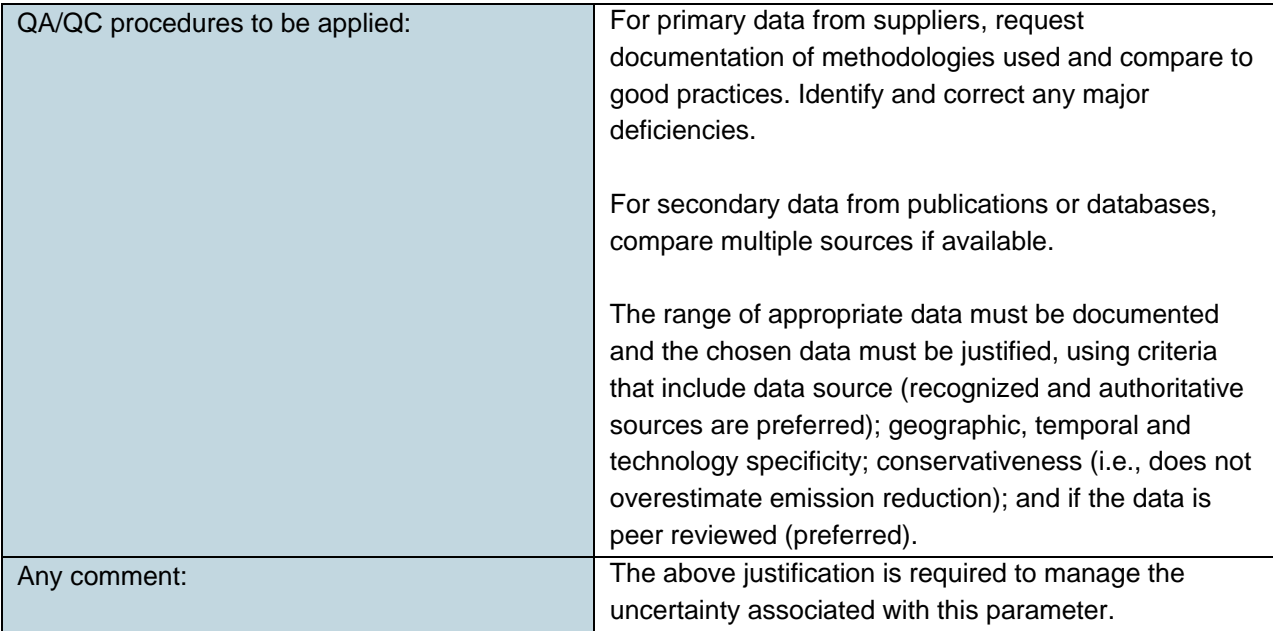

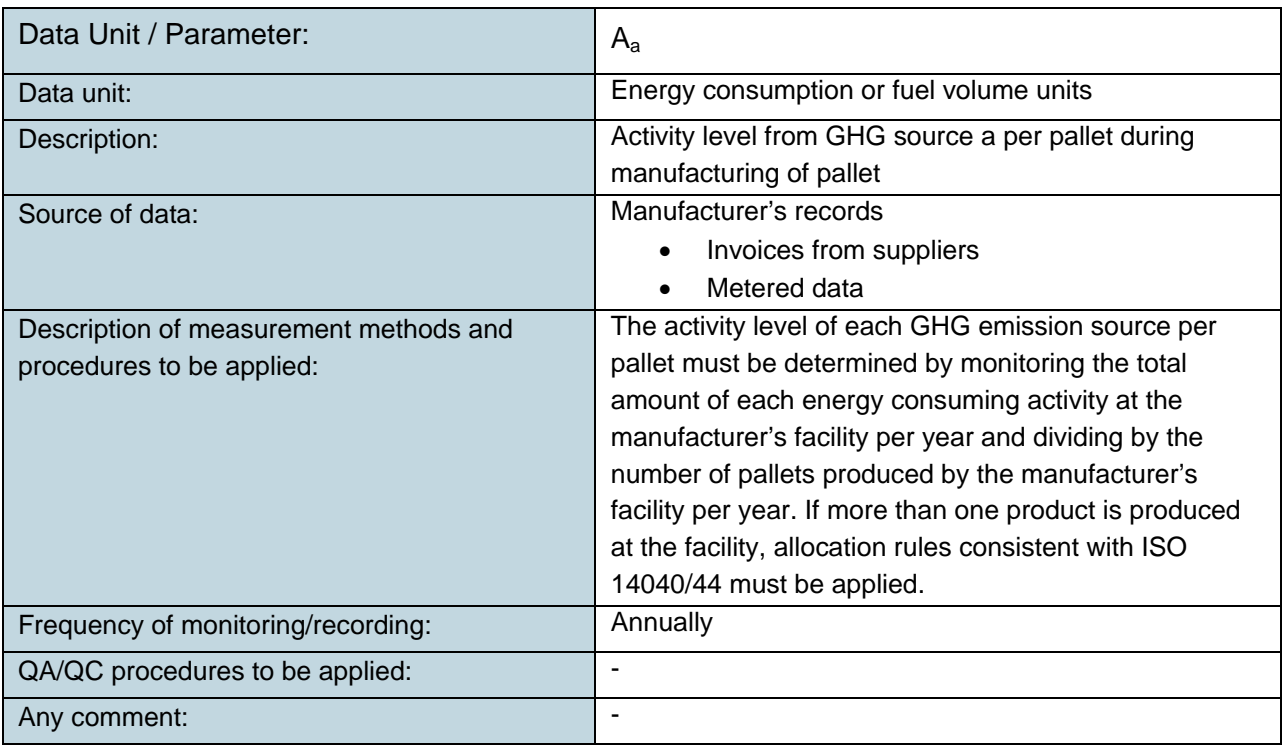

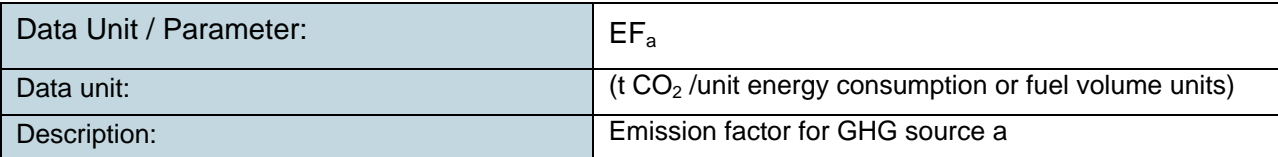

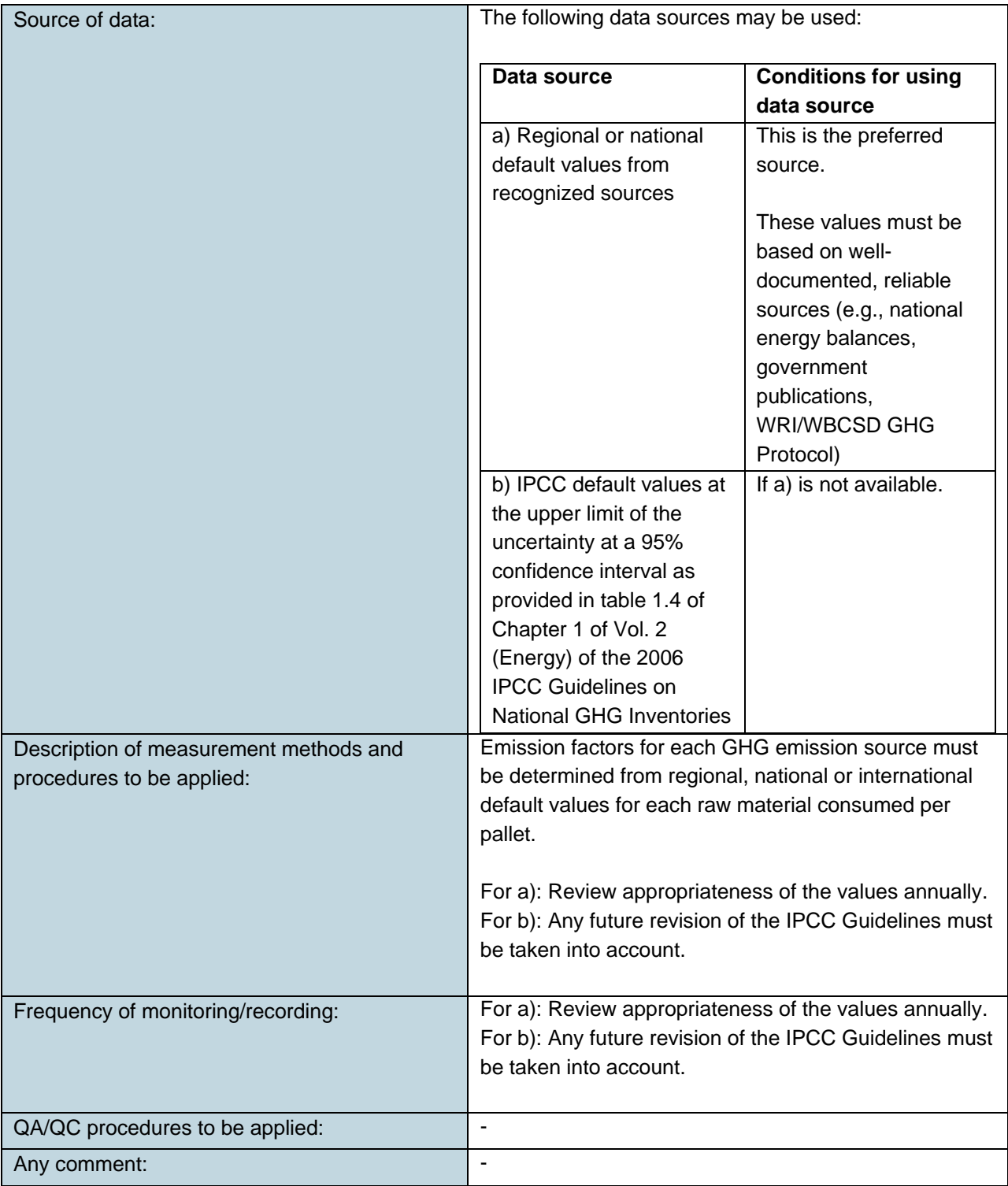

## <span id="page-25-0"></span>**9.3 Description of the Monitoring Plan**

The project proponent must establish, maintain and apply a monitoring plan and GHG information system that includes criteria and procedures for obtaining, recording, compiling and analyzing data, parameters and other information important for quantifying and reporting GHG emissions relevant for the project and baseline scenario. Monitoring procedures must address the following:

- a) Types of data and information to be reported;
- b) Units of measurement;
- c) Origin of the data;
- d) Monitoring methodologies (e.g., estimation, modeling, measurement, calculation);
- e) Where options are provided in section 9 above, justification for the option selected;
- f) Type of equipment used, if any;
- g) Monitoring times and frequencies;
- h) QA/QC procedures;
- i) Monitoring roles and responsibilities, including experience and training requirements;
- j) GHG information management systems, including the location, back up, and retention of stored data.

Where measurement and monitoring equipment is used, the project proponent must ensure the equipment is calibrated according to current good practice (eg, relevant industry standards).

All data collected as part of monitoring must be archived electronically and kept at least for 2 years after the end of the last project crediting period.

QA/QC procedures must include, but are not limited to:

#### **Data Gathering, Input and Handling Measures**

- Input data checked for typical errors, including inconsistent physical units, unit conversion errors, typographical errors caused by data transcription from one document to another; and missing data for specific time periods or physical units;
- Input time series data checked for large unexpected variations (eg, orders of magnitude) that could indicate input errors;
- All electronic files to use version control to ensure consistency;
- Physical protection of monitoring equipment (eg, sealed meters and data loggers); and
- Physical protection of records of monitored data (eg, hard copy and electronic records).

#### **Data Documentation**

- Input data units checked and documented;
- All sources of data, assumptions and emission factors documented;
- Changes to data, assumptions and emission factors documented; and
- Documented assumptions and algorithms validated based on best practices.

#### **Calculations**

- Units for input data and conversion factors documented;
- Units for all intermediate calculations and final results documented;
- Input data and calculated data clearly differentiated;
- Comparison to previous results to identify potential inconsistencies; and
- Results aggregated in various ways to identify potential inconsistencies.

### <span id="page-26-0"></span>**10 REFERENCES AND OTHER INFORMATION**

The latest approved versions of CDM tools referenced above are available at:

<http://cdm.unfccc.int/Reference/tools/index.html>